# **Flatten Fields & Save File**<br>**School Name here**

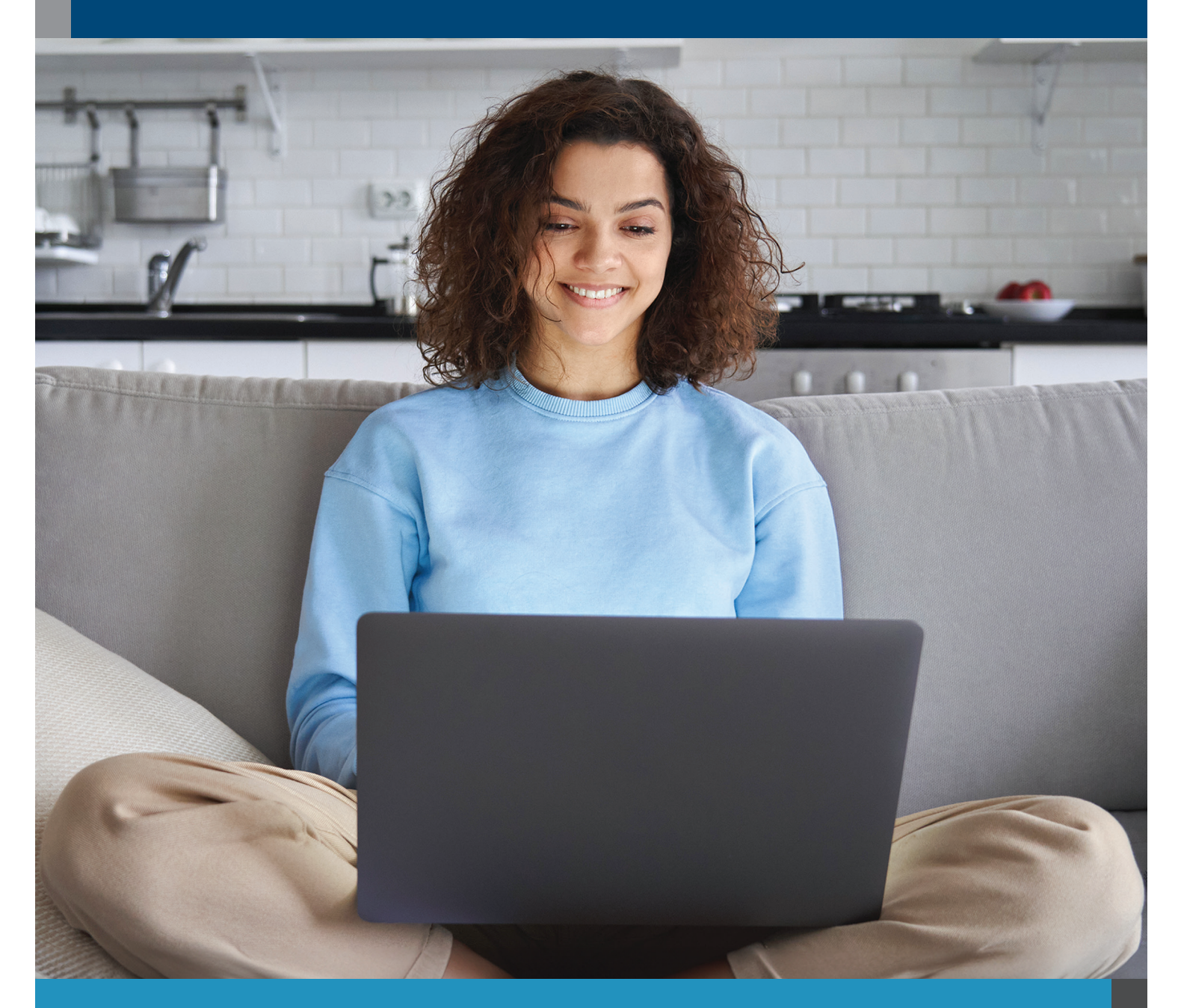

## ONLINE COURSES

**www.ed2go.com/webname**

### <span id="page-1-0"></span>TABLE OF CONTENTS

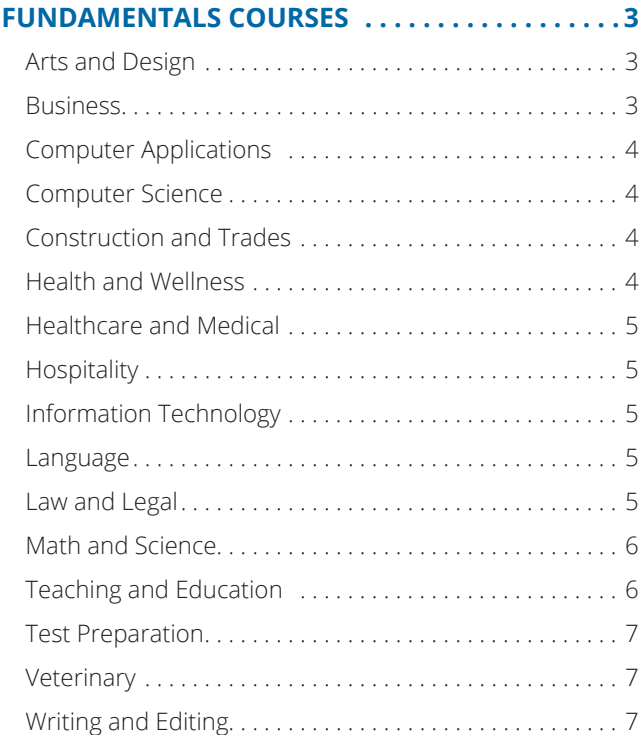

#### **[BUNDLE COURSES . . . . . . . . . . . . . . . . . . . . . . . . . 8](#page-7-0)**

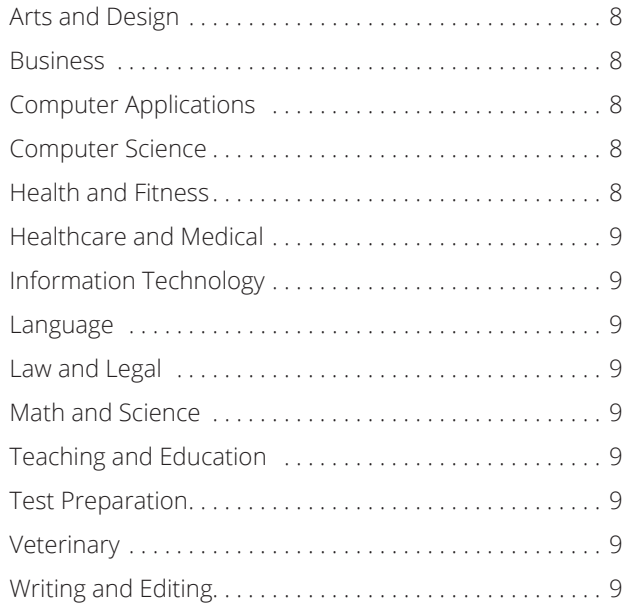

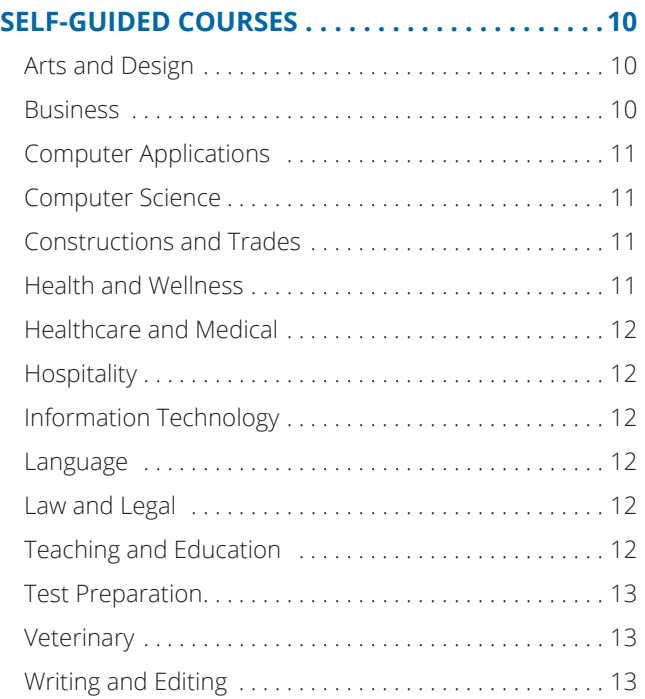

#### **[ADVANCED CAREER TRAINING . . . . . . . . . . . . . 14](#page-13-0)**

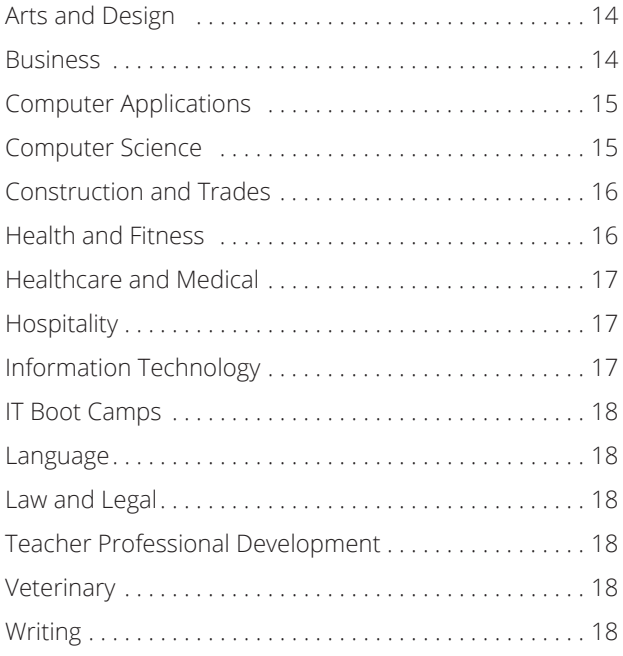

<span id="page-2-0"></span>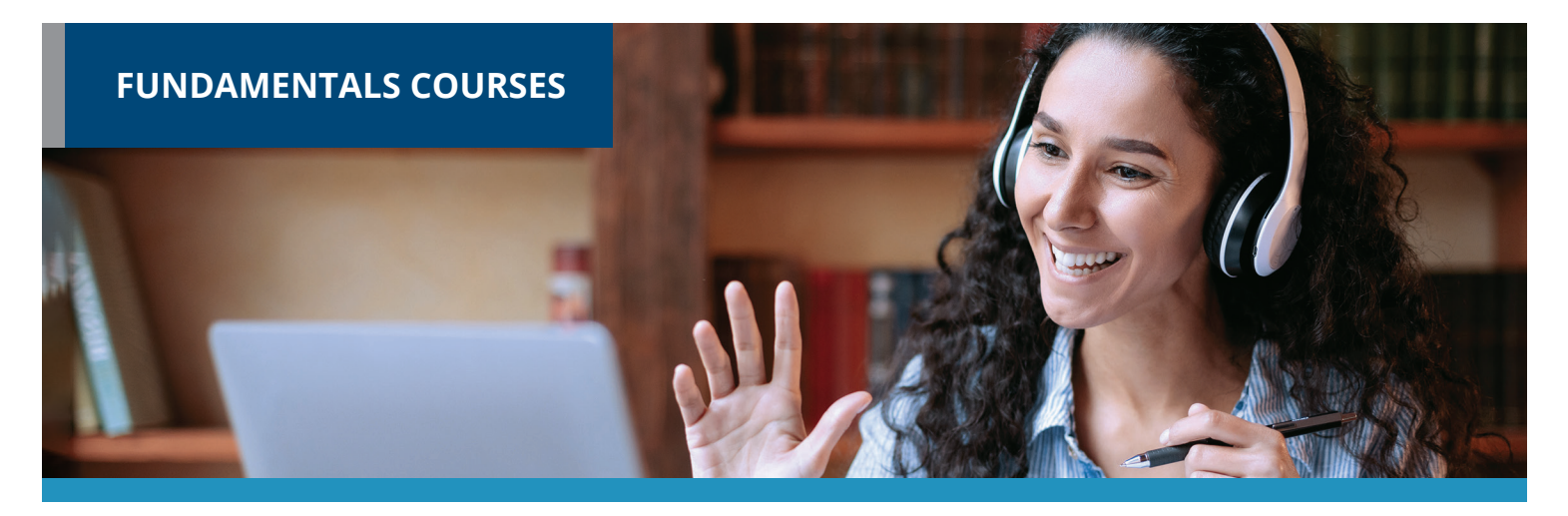

Gain new personal and professional skills with **FUNDAMENTALS COURSES**. These are a 6-week format with weekly lessons averaging 24 work hours, and you get to learn with a cohort taking the course at the same time as you.

#### **ARTS AND DESIGN**

Creating Web Pages Designing Effective Websites Drawing for the Absolute Beginner How to Get Started in Game Development Intermediate WordPress Websites Introduction to Digital Scrapbooking Introduction to Guitar Introduction to InDesign CC Introduction to Interior Design Introduction to Lightroom Classic CC Introduction to Photoshop CC Mastering Your SLR or Mirrorless Camera Music Made Easy Photographing Nature With Your Digital Camera Photographing People With Your Digital Camera Photoshop CC for the Digital Photographer Photoshop Elements for the Digital Photographer Photoshop Elements for the Digital Photographer II Secrets of Better Photography UI/UX Design

#### **BUSINESS**

A to Z Grant Writing II - Beyond the Basics Accounting Fundamentals Accounting Fundamentals II Achieving Success with Difficult People Achieving Top Search Engine Positions Administrative Assistant Applications Administrative Assistant Fundamentals Advanced Grant Proposal Writing Becoming a Grant Writing Consultant Blogging and Podcasting for Beginners Building Teams That Work Business and Marketing Writing Business Budgeting for Beginners Business Finance for Non-Finance Personnel Collaborative Problem Solving Computer Skills for the Workplace Creating a Successful Business Plan Distribution and Logistics Management Diversity Training for Employees and Managers Effective Business Writing Effective Selling

Fundamentals of Supervision and Management

Fundamentals of Supervision and Management II

Get Assertive!

Get Grants!

Goal Setting and Workplace Efficiency Training Growing Plants for Fun and Profit High Performance Organization High Speed Project Management Individual Excellence Interpersonal Communication Introduction to Business Analysis Introduction to Nonprofit Management Introduction to Stock Options Keys to Effective Communication Keys to Successful Money Management Leadership Learn to Buy and Sell on eBay Listen to Your Heart, and Success Will Follow Managing Customer Service Managing Remote Teams Marketing Your Business on the Internet Marketing Your Nonprofit

#### <span id="page-3-0"></span>**BUSINESS** (continued)

Mastering Public Speaking Mastery of Business Fundamentals Nonprofit Fundraising Essentials Personal Finance Professional Sales Skills Project Management Applications Project Management Fundamentals Project Management Fundamentals II Project Management Professional (PMP®) Prep Purchasing Fundamentals Real Estate Investing Resume Writing Workshop Six Sigma: Total Quality Applications Skills for Making Great Decisions Small Business Marketing on a Shoestring Start and Operate Your Own Home-Based Business Start Your Own Arts and Crafts Business Start Your Own Edible Garden Start Your Own Gift Basket Business Start Your Own Online Business Start Your Own Small Business Starting a Consulting Practice Starting a Nonprofit Stocks, Bonds, and Investing: Oh, My! Supply Chain Management Fundamentals Talent and Performance Management The Analysis and Valuation of Stocks Total Quality Fundamentals Twelve Steps to a Successful Job Search Understanding the Human Resources Function Using Social Media in Business Where Does All My Money Go? Winning RFP Responses

Writing Effective Grant Proposals

#### **COMPUTER APPLICATIONS**

Advanced Microsoft Excel 2016 Advanced Microsoft Excel 2019 Getting Started With Google Workspace Intermediate Microsoft Access 2016 Intermediate Microsoft Access 2019 Intermediate Microsoft Excel 2016 Intermediate Microsoft Excel 2019 Intermediate Microsoft Word 2016 Intermediate Microsoft Word 2019 Intermediate QuickBooks 2019 Intermediate QuickBooks Online Introduction to Microsoft Access 2016 Introduction to Microsoft Access 2019 Introduction to Microsoft Excel 2016 Introduction to Microsoft Excel 2019 Introduction to Microsoft Outlook 2019 Introduction to Microsoft PowerPoint 2016 Introduction to Microsoft PowerPoint 2019 Introduction to Microsoft Project 2019 Introduction to Microsoft Word 2016 Introduction to Microsoft Word 2019 Introduction to PC Troubleshooting Introduction to QuickBooks 2019 Introduction to Windows 10 Keyboarding Microsoft Excel - Pivot Tables

#### **COMPUTER SCIENCE**

Advanced PHP Database Integration Advanced Web Pages Blockchain Fundamentals Creating Mobile Apps with HTML5 Intermediate Java Programming Intermediate PHP and MySQL Intermediate SQL Intermediate Visual Basic

Introduction to Artificial Intelligence Introduction to C# Programming Introduction to C++ Programming Introduction to CSS3 and HTML5 Introduction to Java Programming Introduction to JavaScript Introduction to Machine Learning Introduction to MySQL for PHP Developers Introduction to PHP Introduction to Programming Introduction to Python 2.5 Programming Introduction to Python 3 Programming Introduction to SQL Introduction to Visual Basic Introduction to XML

#### **CONSTRUCTION AND TRADES**

Manufacturing Applications Manufacturing Fundamentals

#### **HEALTH AND WELLNESS**

- Anxiety Disorders: An Integrative Approach
- Aromatherapy: The Healing Power of Scent
- Certificate in Brain Health
- Certificate in Complementary and Integrative Health

Certificate in End of Life Care

Certificate in Energy Medicine

Certificate in Food, Nutrition, and Health

Certificate in Gerontology

- Certificate in Global Healing Systems
- Certificate in Healing Environments for Body, Mind, and Spirit

Certificate in Healthy Aging

Certificate in Holistic and Integrative Health

Certificate in Holistic and Integrative Health: Foundations 1

#### <span id="page-4-0"></span>**HEALTH AND WELLNESS** (continued)

- Certificate in Holistic and Integrative Health: Foundations 2
- Certificate in Holistic and Integrative Health: Foundations 3
- Certificate in Infectious Diseases and Infection Control
- Certificate in Integrative Behavioral Health
- Certificate in Legal and Ethical Issues in Healthcare
- Certificate in Medical Cannabis
- Certificate in Meditation
- Certificate in Mindful Relationships
- Certificate in Mindfulness
- Certificate in Music Therapy and Sound Healing
- Certificate in Nutrition, Chronic Disease, and Health Promotion
- Certificate in Pain Assessment and Management
- Certificate in Perinatal Issues
- Certificate in Spirituality, Health, and Healing
- Certificate in Starting Your Own Business in Health and Healing
- Certificate in Stress Management
- Certificate in Violence Prevention and Awareness
- Certificate in Wellness and the Environment
- Certificate in Women's Health Issues
- Depression: An Integrative Approach
- Energy Healing
- Explore a Career as a Pharmacy Technician
- Food and Mood: What's the Connection?
- Genealogy Basics
- Holistic Stress Management
- Introduction to Natural Health and Healing
- Lose Weight and Keep It Off
- Luscious, Low-Fat, Lightning-Quick Meals
- Mindfulness Meditation
- Music Therapy and Sound Healing

Nutrition, Stress, and Immune Function Wire Your Brain for Happiness

#### **HEALTHCARE AND MEDICAL**

- Become a Physical Therapy Aide Become an Optical Assistant Introduction to the Medical Laboratory Explore a Career as a Clinical Medical Assistant Explore a Career as an Administrative Medical Assistant Explore a Career in Medical Coding Explore a Career in Medical Transcription Explore a Career in Medical Writing Explore a Career in Nursing Medical Math Medical Terminology II: A Focus on Human Disease Medical Terminology: A Word Association Approach Handling Medical Emergencies HIPAA Compliance
- Spanish for Medical Professionals Spanish for Medical Professionals II

#### **HOSPITALITY**

Secrets of the Caterer Start a Pet Sitting Business

#### **INFORMATION TECHNOLOGY**

Intermediate Networking Introduction to Networking Introduction to PC Security Understanding the Cloud Wireless Networking

#### **LANGUAGE**

Beginning Conversational French Conversational Japanese Creating WordPress Websites

Discover Sign Language Discover Sign Language II Get Funny! Grammar for ESL Instant Italian Spanish for Law Enforcement Spanish in the Classroom Speed Spanish Speed Spanish II Speed Spanish III Writing for ESL

#### **LAW AND LEGAL**

Administrative Law Bankruptcy Law Business Entity Formation Civil Litigation Constitutional Law **Contracts** Contracts for Business Owners Corporate Document Drafting Employment Law Fundamentals Explore a Career as a Paralegal Introduction to Business Law (Transactions) Introduction to Criminal Law Law Office Management Legal Aspects of Contracts Legal Nurse Consultant Legal Terminology Legal Research Legal Writing Probate Law and Estate Planning Real Estate Law Torts Workers' Compensation

#### **FUNDAMENTALS** | ONLINE COURSES

#### <span id="page-5-0"></span>**MATH AND SCIENCE**

- Human Anatomy and Physiology Human Anatomy and Physiology II Introduction to Algebra Introduction to Biology Introduction to Chemistry Introduction to Statistics
- Math Refresher

#### **TEACHING AND EDUCATION**

A Guide to Bloom's Taxonomy and Cognitive Thinking

A Guide to Webb's DOK: Understanding Rigor

Aligning Homework to Instruction

- An Introduction to Logical Fallacies
- Asociado de Desarrollo Infantil para Estudiantes de Inglés (Español)

Assessment Tools to Support Online Learning

Behavior Contract Design

- Behavior Strategies for Improved Testing Performance
- Building Effective Writing Prompts for All Students
- Building Reading and Writing Fluency
- Checking for Understanding in Elementary Math
- Choosing the Right Assessments for Your Students

Claim-Evidence Reasoning (CER) in the Science Classroom

Classroom Management Processes

Collaborative Learning in the Classroom

Counseling for College Prep

Creating a Classroom Website

Creating a Structured Classroom for Students with Autism

Creating Classroom Centers

Creating the Inclusive Classroom: Strategies for Success

Designing a Quality Sub Folder

- Designing IEP Goals
- Diagnostic Assessments: An Overview
- Differentiated Instruction in the Classroom
- Differentiating K-12 Assessments
- Educating Diverse Student Populations in Your Classroom
- Empowering Students With Disabilities
- Enhancing Language Development in Childhood
- Explicit Instruction in Elementary Reading
- Expository Writing and Embedded Grammar Instruction
- Flipped Learning in the Classroom
- Fostering Divergent Thinking for Student Creativity
- Grouping English Language Learners
- Growth Mindset in the Gifted Classroom
- Guided Reading and Writing: Strategies for Maximum Student Achievement

Guided Reading: Strategies for the Differentiated Classroom

Inquiry-Based Teaching and Learning

Inspire Family Engagement with Positive Communication

Instructional Strategies and Learning Activities

Instructionally-Aligned Field Trips

Integrating Technology with Blended Learning

Integrating Technology in the Classroom

Introduction to Response to Intervention (RTI)

Introduction to Active Monitoring and Data Collection

Introduction to Classroom Documentation

Introduction to Online Learning

Literacy Stations for PreK-2nd Grade

Maintaining and Improving Professionalism on Campus

Maintaining Appropriate Teacher-Student Boundaries

Making the Most of Your Limited Planning Time

#### **FUNDAMENTALS** | ONLINE COURSES

Math Stations for PreK-2nd Grade

Measuring Growth in Writing Using Rubrics

Memorization Using the Memory Palace Technique

Peer Tutoring for English Language Learners

Planning for Differentiation in Every Classroom

Practical Action Research in the Classroom

Productive Methods of Struggle for Students

Professionalism Through Positive Personality

Project-Based Learning

Ready, Set, Read!

Recitation Through Rote Memorization of Text

Response to Intervention: Reading Strategies That Work

Retrieval Practice for Understanding Math

Simple ELL Vocabulary Strategies

Simple Ideas to Promote Student Engagement

Social-Emotional Support for Gifted Students

Solving Classroom Discipline Problems

Solving Classroom Discipline Problems II

Strategies and Tools for Co-Teaching

Strategies to Check for Understanding

Student-Led Classroom Management

Supporting Reading Instruction for K-5 Students

Survival Kit for New Teachers

Teaching Adult Learners

Teaching Effective Problem-Based Lab Reports

Teaching High School Students

Teaching Math: Grades 4-6

Teaching Methods for Solving Word Problems

Teaching Preschool: A Year of Inspiring Lessons

#### <span id="page-6-0"></span>**TEACHING AND EDUCATION** (continued)

#### **FUNDAMENTALS** | ONLINE COURSES

Teaching Proper Text Annotations and Evidence

Teaching Science: Grades 4-6

Teaching Smarter With SMART Boards

Teaching Students With Learning Disabilities

Teaching Students With ADHD

Teaching Students With Autism: Strategies for Success

Teaching the Notecard System

Teaching Writing: Grades 4-6

Teaching Writing: Grades K-3

The Creative Classroom

The Differentiated Instruction and Response to Intervention Connection

The Gradual Release of Responsibility Model

The Science Poster for the GT Student

Transforming Traditional Lessons to Online Learning

Trauma-Informed Teaching Strategies for Grades 6-12

Trauma-Informed Teaching Strategies for PreK-5th Grade

Understanding Adolescents

Understanding and Supporting Students with ADHD

Understanding and Supporting Students with Dyslexia

Understanding Students at Risk of Dropping Out

Universal Design for Learning (UDL) Principles

Using Graphic Organizers with Bloom's Taxonomy

Using the Internet in the Classroom

Writing Effective Learning Objectives

Writing Support for English Language Learners

#### **TEST PREPARATION**

CompTIA A+ Certification Prep 1: Hardware

CompTIA A+ Certification Prep 2: Software

CompTIA A+ Certification Prep 3: Network/Security

CompTIA® Network+ Certification Prep

GMAT Preparation

GRE Preparation - Part 1 (Verbal and Analytical)

GRE Preparation - Part 2 (Quantitative) Praxis Core Preparation Prepare for the GED® Math Test Prepare for the GED® Math Test Prepare for the GED® Test Prepare for the GED® Test

SAT/ACT Prep Course - Part 1

SAT/ACT Prep Course - Part 2

#### **VETERINARY**

Become a Veterinary Assistant

Become a Veterinary Assistant II: Canine Reproduction

Become a Veterinary Assistant III: Practical Skills

Veterinary Medical Terminology

#### **WRITING AND EDITING**

A to Z Grant Writing Advanced Fiction Writing Beginning Writer's Workshop Fundamentals of Technical Writing Grammar Refresher Grammar Refresher II How to Make Money From Your Writing

Introduction to Journaling Introduction to Screenwriting Mystery Writing Research Methods for Writers Romance Writing The Craft of Magazine Writing The Keys to Effective Editing Travel Writing Write and Publish Your Nonfiction Book Write Effective Web Content Write Fiction Like a Pro Writeriffic: Creativity Training for Writers Writing Essentials Writing for Children Writing the Fantasy Novel Writing Young Adult Fiction

**School Name here www.ed2go.com/webname**

#### **BUNDLES** | ONLINE COURSES

<span id="page-7-0"></span>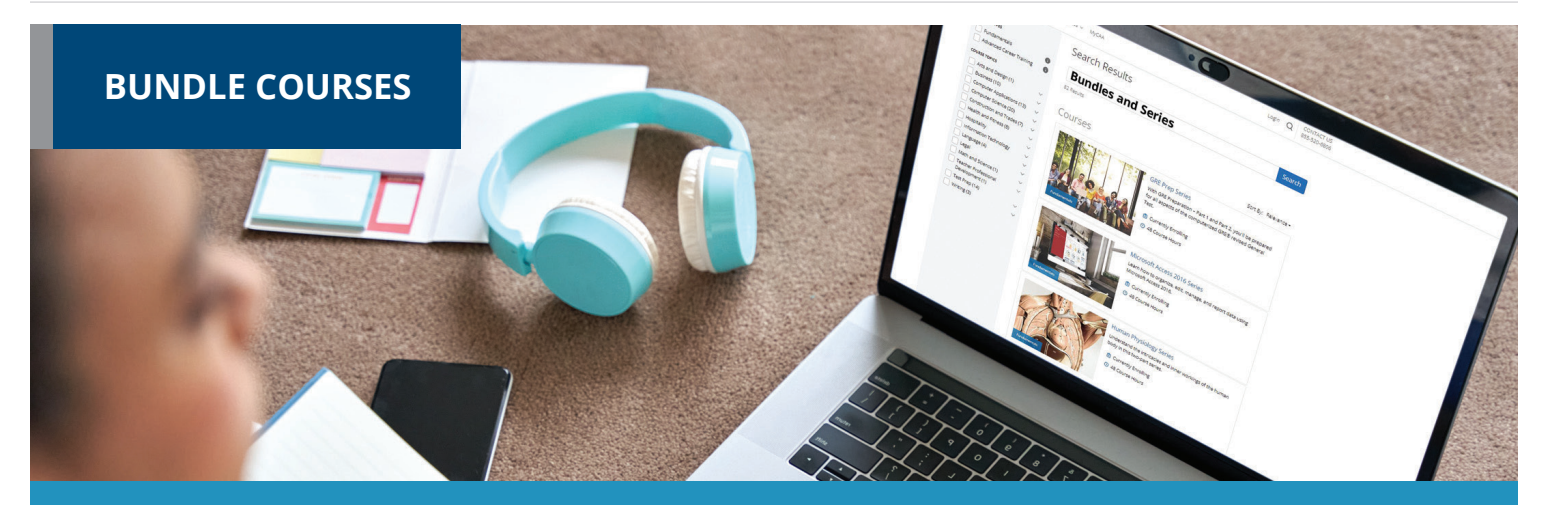

**BUNDLE COURSES** allow you to take multiple instructor-moderated courses consecutively at a discounted price. They help you gain an in-depth understanding of the subject area.

#### **ARTS AND DESIGN**

Creating WordPress Websites Series Photography Suite Web Design Value Suite

#### **BUSINESS**

- A to Z Grant Writing Series Accounting Fundamentals Series Accounting with QuickBooks Online Suite Administrative Assistant Suite Basic Computer Skills Suite Digital Marketing Suite Entrepreneurship Suite Financial Analyst Suite Financial Planning Suite Google and Small Business Management Suite Grant Writing Suite Human Resource Management Suite Leadership Suite Managing Remote Teams New Career Suite New Manager Suite
- Nonprofit Management and Grant Writing Suite Nonprofit Suite Online Marketing Communications Suite Presentation Skills Suite Project Management Fundamentals Series Project Management Suite Real Estate Suite Sales Training Suite Self-Improvement Suite Small Business Suite Soft Skills Suite Stock Trading Suite Supervision and Management Series Supervisor Suite Supply Chain Suite Written Communication for Business Suite

#### **COMPUTER APPLICATIONS**

Accounting with Microsoft Excel 2016 Suite Accounting with Microsoft Excel 2019 Suite Microsoft Access 2016 Series Microsoft Access 2019 Series

Microsoft Excel 2016 Series Microsoft Excel 2019 and Statistics Suite Microsoft Excel 2019 Value Suite Microsoft Excel and Access 2019 Suite Microsoft Excel and Project 2019 Suite Microsoft Office 2016 Value Suite Microsoft Office 2019 Value Suite Microsoft Word 2016 Series Microsoft Word 2019 Series QuickBooks Online Series

#### **COMPUTER SCIENCE**

Artificial Intelligence and Machine Learning Suite Java Developer Suite Java Programming Series SQL Series Visual Basic Series

#### **HEALTH AND FITNESS**

Aging and Health Bundle Global Health and Healing Bundle Health Care Entrepreneurship Bundle Health and Well-Being Bundle

#### <span id="page-8-0"></span>**HEALTH AND FITNESS** (continued)

Healthy Living Suite

Mind-Body Therapies Bundle

NASM Certified Personal Trainer + Home Gym Design + Virtual Coaching Specialization Bundle

NASM Certified Personal Trainer + Sports Nutrition Coach + Youth Exercise Specialization Bundle

NASM Certified Personal Trainer and Senior Fitness Specialization Bundle

- NASM Certified Personal Trainer and Women's Fitness Specialization Bundle
- NASM Corrective Exercise Specialist and Senior Fitness Specialization Bundle
- NASM Weight Loss Coach and Women's Fitness Specialization Bundle

Nutrition and Health Bundle

Pain Management and End of Life Bundle

Women's Health Bundle

#### **HEALTHCARE AND MEDICAL**

Explore a Career in Healthcare Suite Health Care Entrepreneurship Bundle Medical Office Basics Suite Medical Secretary Suite Medical Spanish Series Medical Terminology Series Medical Writer Suite

#### **INFORMATION TECHNOLOGY**

Computer Networking Suite

#### **LANGUAGE**

Speed Spanish Series

#### **LAW AND LEGAL**

Introduction to Law Suite Law Enforcement Suite Paralegal Suite Workplace Law Essentials Value Suite

#### **MATH AND SCIENCE**

Human Physiology Series

#### **TEACHING AND EDUCATION**

Classroom Technology Suite Educator's Fundamentals Series Reading Strategies Suite

#### **TEST PREPARATION**

CompTIA A+ Certification Prep Series GRE Prep Series Prepare for GED Test Series SAT/ACT Prep Series TEAS Prep Series

#### **VETERINARY**

Animal Lovers Suite Veterinary Assistant Series

#### **WRITING AND EDITING**

Creative Writing Value Suite Explore Fiction Writing Genres Suite Explore Non-Fiction Writing Suite Grammar Refresher Series Technical Writing Suite Writing and Editing Value Suite Writing Fiction Series

<span id="page-9-0"></span>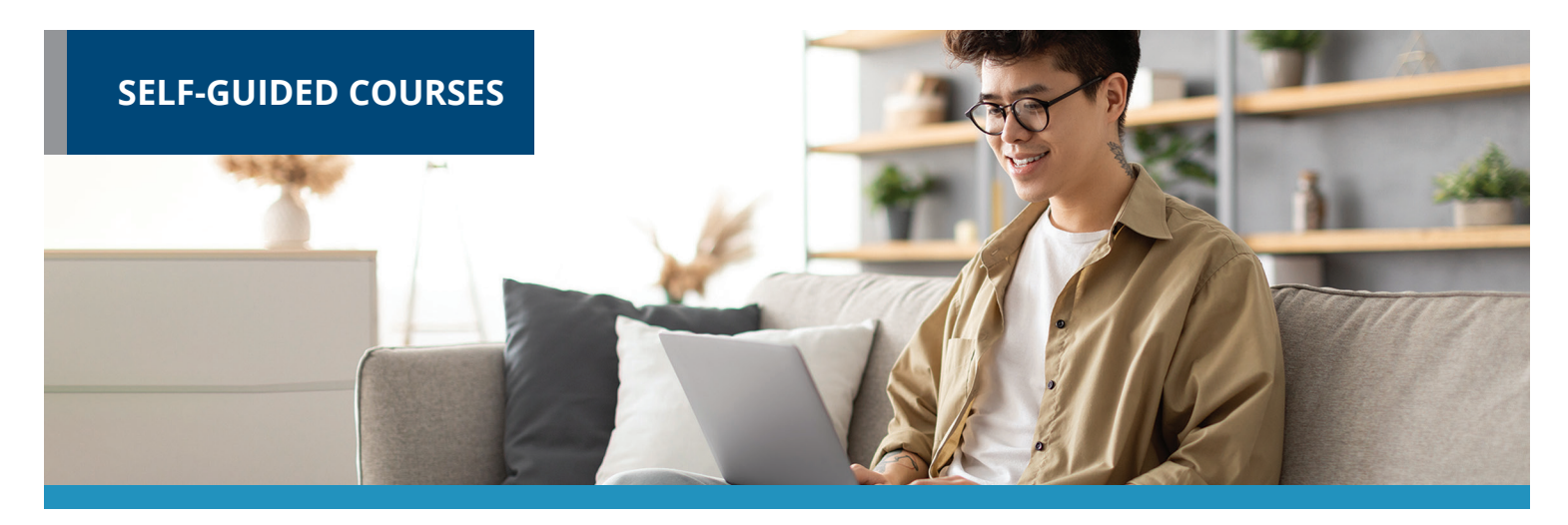

**SELF-GUIDED** courses are taught by industry experts and deliver specific skills and knowledge that help to advance personal or professional development. Start a course at any time and get access to all lessons immediately. You'll have three-month course access for flexible learning around your schedule.

#### **ARTS AND DESIGN**

Adobe Animate CC Training Adobe Illustrator CC Advanced Web Pages Color Theory Creating Web Pages Creating WordPress Websites Designing Effective Websites Discover Digital Photography How to Get Started in Game Development Instructional Design Training Intermediate WordPress Websites Introduction to InDesign CC Introduction to Photoshop CC Managing Web Design Projects Mastering Your Digital SLR or Mirrorless Camera Music Made Easy Photographing Nature With Your Digital Camera Photographing People With Your Digital Camera Photoshop CC

for the Digital Photographer

Photoshop CC for the Digital Photographer II Secrets of Better Photography Typography UI/UX Design

#### **BUSINESS**

A to Z Grant Writing A to Z Grant Writing II - Beyond the Basics Accounting Fundamentals Accounting Fundamentals II Achieving Success with Difficult People Administrative Assistant Applications Administrative Assistant Fundamentals Blogging and Podcasting for Beginners Building Teams That Work Business and Marketing Writing Business Budgeting for Beginners Business Finance for Non-Finance Personnel Collaborative Problem Solving Computer Skills for the Workplace Creating a Successful Business Plan Customer Service Training

Distribution and Logistics Management

Diversity Training for Employees and Managers

Effective Selling

Efficiency Training

Fundamentals of Supervision and Management

Fundamentals of Supervision and Management II

Get Assertive!

Goal Setting and Workplace Efficiency Training

Growing Plants for Fun and Profit

High Performance Organization

High Speed Project Management

Individual Excellence

Intermediate QuickBooks 2018

Introduction to Business Analysis

Introduction to Interior Design

Introduction to Nonprofit Management

Introduction to QuickBooks Onlin Leadership

Learn to Buy and Sell on eBay

Listen to Your Heart, and Success Will Follow

#### <span id="page-10-0"></span>**BUSINESS** (continued)

Managing Customer Service Marketing Your Business on the Internet Marketing Your Nonprofit Mastering Public Speaking Mastery of Business Fundamentals Nonprofit Fundraising Essentials Organizational Development and Change Persuasive Communication Productivity and Benchmarking Professional Sales Skills Project Management Applications Project Management Fundamentals Project Management Fundamentals II Project Management Professional (PMP®) Prep Purchasing Fundamentals Six Sigma: Total Quality Applications Small Business Marketing on a Shoestring Start and Operate Your Own Home-Based Business Start Your Own Edible Garden Start Your Own Online Business Start Your Own Small Business Supply Chain Management Fundamentals Talent and Performance Management Total Quality Fundamentals Understanding the Human Resources Function Using Social Media in Business Winning RFP Responses Writing Effective Grant Proposals

#### **COMPUTER APPLICATIONS**

Advanced Microsoft Excel 2016 Advanced Microsoft Excel 2019 Intermediate Microsoft Access 2016 Intermediate Microsoft Access 2019 Intermediate Microsoft Excel 2016 Intermediate Microsoft Excel 2019

Intermediate Microsoft Word 2016 Intermediate Microsoft Word 2019 Intermediate QuickBooks Online Introduction to Microsoft Access 2016 Introduction to Microsoft Access 2019 Introduction to Microsoft Excel 2016 Introduction to Microsoft Excel 2019 Introduction to Microsoft Outlook 2019 Introduction to Microsoft PowerPoint 2016 Introduction to Microsoft PowerPoint 2019 Introduction to Microsoft Project 2019

Introduction to Microsoft Word 2016 Introduction to Microsoft Word 2019 Introduction to PC Troubleshooting Introduction to SharePoint 2019 Introduction to Windows 10 Introduction to Windows 11 Keyboarding Master VLOOKUP in Microsoft Excel Microsoft Excel - Pivot Tables

#### **COMPUTER SCIENCE**

Advanced JavaScript Concepts Advanced Python Blockchain Fundamentals Creating Mobile Apps with HTML5 Django Training for Python Developers Intermediate C# Programming Intermediate Java Programming Intermediate SQL Intermediate Visual Basic Introduction to Artificial Intelligence Introduction to Bootstrap Training Introduction to C# Programming Introduction to C++ Programming Introduction to CSS3 and HTML5

#### **SELF-GUIDED COURSES** | ONLINE COURSES

Introduction to Creating, Styling, and Validating Forms Introduction to Java Programming Introduction to JavaScript Introduction to jQuery Introduction to Machine Learning Introduction to Programming Introduction to Python 2.5 Programming Introduction to Python 3 Programming Introduction to SQL Introduction to Visual Basic Introduction to Vue.js Training Introduction to XML Oracle PL/SQL Training Oracle SQL Training Python Data Analysis with JupyterLab React Training Sass Training Things Every Developer Should Know

#### **CONSTRUCTIONS AND TRADES**

Manufacturing Applications Manufacturing Fundamentals

#### **HEALTH AND WELLNESS**

Certificate in Brain Health

Certificate in Complementary and Integrative Health

Certificate in End of Life Care

Certificate in Energy Medicine

Certificate in Food, Nutrition, and Health

Certificate in Gerontology

Certificate in Global Healing Systems

Certificate in Healing Environments for Body, Mind, and Spirit

Certificate in Healthy Aging

Certificate in Holistic and Integrative Health

Certificate in Infectious Diseases and Infection Control

#### <span id="page-11-0"></span>**HEALTH AND FITNESS** (continued)

#### Certificate in Integrative Behavioral Health

Certificate in Legal and Ethical Issues in Healthcare

Certificate in Meditation

Certificate in Mindful Relationships

Certificate in Mindfulness

Certificate in Nutrition, Chronic Disease, and Health Promotion

Certificate in Pain Assessment and Management

Certificate in Perinatal Issues

Certificate in Starting Your Own Business in Health and Healing

Certificate in Stress Management

Certificate in Violence Prevention and Awareness

Certificate in Women's Health Issues

Genealogy Basics

Lose Weight and Keep It Off

#### **HEALTHCARE AND MEDICAL**

Become a Physical Therapy Aide

Explore a Career as a Clinical Medical Assistant

Explore a Career as an Administrative Medical Assistant

Explore a Career in Medical Coding

Explore a Career in Medical Transcription

Explore a Career in Medical Writing

Explore a Career in Nursing

Grammar and Writing Skills for the Health Professional

Handling Medical Emergencies

HIPAA Compliance

Human Anatomy and Physiology

Human Anatomy and Physiology II

Introduction to the Medical Laboratory

Legal Nurse Consultant

Medical Assistant

Medical Math

Medical Terminology II: A Focus on Human Disease Medical Terminology: A Word Association Approach Spanish For Medical Professionals Spanish for Medical Professionals II

#### **HOSPITALITY**

Secrets of the Caterer Start a Pet Sitting Business

#### **INFORMATION TECHNOLOGY**

Intermediate Networking Introduction to Cybersecurity Introduction to Networking Introduction to PC Security Understanding the Cloud Wireless Networking

#### **LANGUAGE**

Beginning Conversational French Conversational Japanese Discover Sign Language Discover Sign Language II Get Funny! Instant Italian Spanish for Law Enforcement Speed Spanish Speed Spanish II Speed Spanish III Writing for ESL

#### **LAW AND LEGAL**

Administrative Law Bankruptcy Law Business Entity Formation Civil Litigation Civil Procedure Constitutional Law Contracts Contracts for Business Owners Corporate Document Drafting Employment Law Fundamentals Explore a Career as a Paralegal Introduction to Business Law (Transactions) Introduction to Criminal Law Law Office Management Legal Aspects of Contracts Legal Research Legal Terminology Legal Writing Probate Law and Estate Planning Real Estate Law Torts Transactional Drafting Workers' Compensation

#### **TEACHING AND EDUCATION**

Creating a Classroom Website

Creating Classroom Centers Creating the Inclusive Classroom: Strategies for Success Differentiated Instruction in the Classroom Empowering Students With Disabilities Guided Reading and Writing: Strategies for Maximum Student Achievement Guided Reading: Strategies for the Differentiated Classroom Homeschool With Success Integrating Technology in the Classroom Introduction to Algebra Merrill Ream Speed Reading Model Drawing for Grades 1-6 Praxis Core Preparation Reading Strategies That Work Ready, Set, Read! Response to Intervention: Singapore Math Strategies:

#### **SELF-GUIDED COURSES** | ONLINE COURSES

#### <span id="page-12-0"></span>**TEACHING AND EDUCATION** (continued)

**SELF-GUIDED COURSES** | ONLINE COURSES

Singapore Math: Number Sense and Computational Strategies Solving Classroom Discipline Problems Solving Classroom Discipline Problems II Spanish in the Classroom Supporting Reading Instruction for Middle School Learners Survival Kit for New Teachers Teaching Adult Learners Teaching Math: Grades 4-6 Teaching Preschool: A Year of Inspiring Lessons Teaching Science: Grades 4-6 Teaching Smarter With SMART Boards Teaching Students With ADHD Teaching Students With Autism: Strategies for Success Teaching Students With Learning Disabilities Teaching Writing: Grades 4-6 Teaching Writing: Grades K-3 The Creative Classroom Understanding Adolescents Using the Internet in the Classroom

#### **TEST PREPARATION**

GMAT Preparation Grammar Refresher Grammar Refresher II GRE Preparation - Part 1 (Verbal and Analytical) GRE Preparation - Part 2 (Quantitative) Math Refresher Prepare for the GED® Math Test Prepare for the GED® Test SAT/ACT Prep Course - Part 1 SAT/ACT Prep Course - Part 2 TEAS Prep 1 TEAS Prep 2

## **WRITING AND EDITING**

Fundamentals of Technical Writing How to Make Money From Your Writing Introduction to Journaling Introduction to Screenwriting Research Methods for Writers The Craft of Magazine Writing The Keys to Effective Editing Write and Publish Your Nonfiction Book Write Fiction Like a Pro Writeriffic: Creativity Training for Writers Writing the Fantasy Novel Write Your Life Story

#### **VETERINARY**

Become a Veterinary Assistant Become a Veterinary Assistant II: Canine Reproduction

Become a Veterinary Assistant III: Practical Skills

Veterinary Medical Terminology

<span id="page-13-0"></span>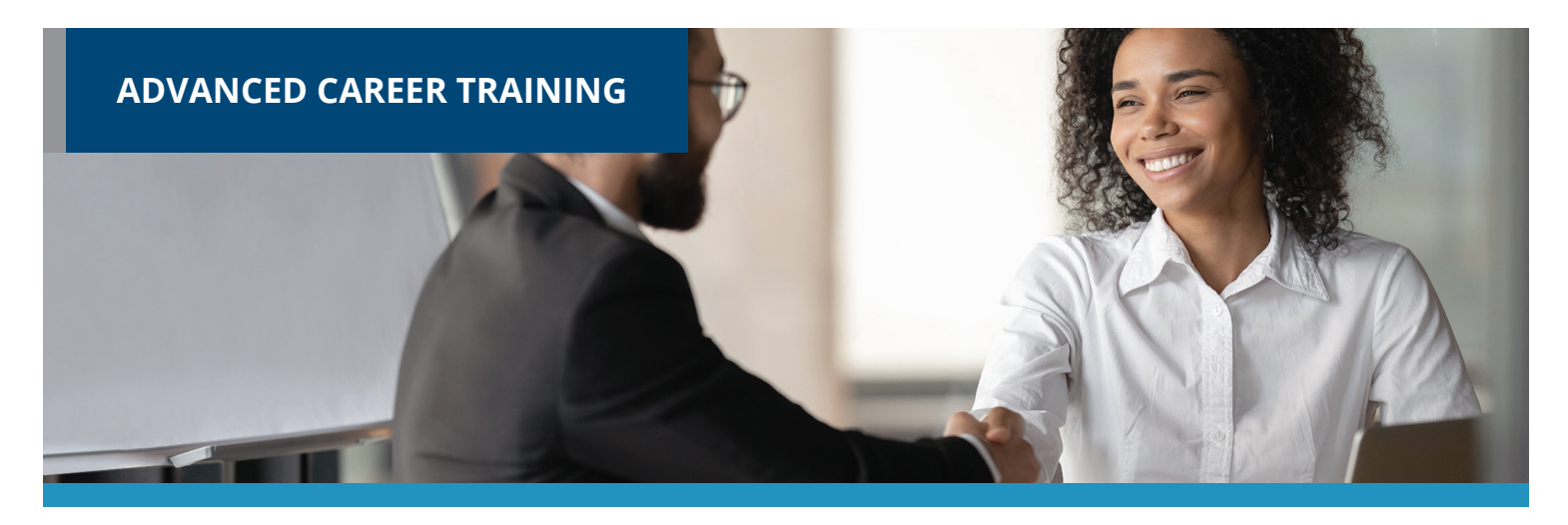

**ADVANCED CAREER TRAINING** courses prepare you for a new career or delivers in-demand job skills. Many courses are aligned to prepare you to sit for nationally-recognized certification exams. Start course at any time and learn from experts in the field. The courses come with Student Advisors to help you navigate and complete the course. Many courses include a voucher to take the certification exam as part of the overall cost. Courses range from 3 to 18 months and our admissions team can help enroll you into appropriate courses. Financial workforce or military assistance may be available.

#### **ARTS AND DESIGN**

Adobe Certified Professional in Video Design (Vouchers Included)

Adobe Certified Professional in Visual Design (Vouchers Included)

Certified Residential Interior Designer

Digital Arts Certificate

Digital Game Artist Certificate

Graphic Design with Photoshop (Software Included)

Marketing Design Certificate

Multimedia Arts Certificate

#### **BUSINESS**

Accounts Payable Manager Certification (Exam Cost Included)

- Accounts Payable Specialist Certification (Exam Cost Included)
- Accounts Payable Specialist Certification with Microsoft Excel (Voucher Included)

Advertising and Outreach Specialist

#### Agile Analyst Certification

(AAC) Prep (Voucher Included)

Business Coach

Business Operations Specialist

Career Counselor

Career Counselor and Life Coach

Certificate in Product Ownership Analysis (CPOA) Prep (Voucher Included)

Certification of Capability in Business Analysis (CCBA) Prep Course

Certified Administrative Professional (Voucher Included)

Certified Administrative Professional with Microsoft Office Specialist (MOS) Associate (Vouchers Included)

Certified Administrative Professional with Microsoft Office Specialist (MOS) Expert (Vouchers Included)

Certified Bookkeeper (Vouchers Included)

Certified Bookkeeper with Microsoft Excel 2019 (Voucher Included)

Certified Brand Strategist

Certified Business Analysis Professional (CBAP) Prep Course

Certified Business Data Analytics (CBDA) Prep (Voucher Included)

Certified Credit Counselor (Exam Cost Included)

Certified Credit Counselor and Certified Financial Health Counselor (Exam Cost Included)

Certified E-Commerce Specialist

Certified Financial Health Counselor (Exam Cost Included)

Certified Internal Auditor

Certified Internal Auditor with Microsoft Excel (Voucher Included)

Certified Persuasive Copywriting

Certified Six Sigma Black Belt

Certified Six Sigma Green Belt

Certified Six Sigma Green Belt and Black Belt

Certified Social Media Manager

Certified Supply Chain Professional (CSCP)

#### <span id="page-14-0"></span>**BUSINESS** (continued)

Certified Supply Chain Professional + Freight Broker/Agent Training

Certified Virtual Assistant

Chartered Tax Professional

Chartered Tax Professional for California Residents

Digital Marketing Strategist

Entrepreneurship: Start-Up and Business Owner Management (Voucher Included)

Entry Certificate in Business Analysis (ECBA) Prep (Voucher Included)

Executive Assistant (Voucher Included)

Executive Assistant with Microsoft Specialist (MOS) Associate (Vouchers Included)

Executive Assistant with Microsoft Specialist (MOS) Expert (Vouchers Included)

Financial and Career Coach (Exam Cost Included)

Freight Broker/Agent Training

Human Resources Manager

Human Resources Professional

Human Resources Professional with Payroll Practice and Management

Human Resources Senior Manager

Lean Six Sigma Black Belt (Exam Cost Included)

Lean Six Sigma Black Belt with 1-on-1 Project Coaching (Exam Cost Included)

Lean Six Sigma Green Belt (Exam Cost Included)

Lean Six Sigma Green Belt and Black Belt (Exam Cost Included)

Lean Six Sigma Green Belt with Black Belt with 1-on-1 Project Coaching (Exam Cost Included)

Lean Six Sigma Yellow Belt (Exam Cost Included)

Lean Six Sigma Yellow Belt and Green Belt (Exam Cost Included)

Lean Training (Exam Cost Included)

Management Training

Mastering Project Management with PMP® Prep

Nonprofit Manager

Nonprofit Manager and Professional Grant Writing (Voucher Included)

Office Manager (Voucher Included)

Payroll Manager

Payroll Practice and Management

Payroll Practice and Management with Microsoft Excel 2019 (Voucher Included)

PMI Risk Management Professional

Procurement and Purchasing Management

Professional Consulting Practice

Professional Grant Writing (Voucher Included)

Project Management Essentials with CAPM® Prep

Sales Manager

Sales Representative

Salesforce: Power User

Senior Professional In Human Resources

Senior Professional In Human Resources with Payroll Practice and Management

Student Loan Counselor (Exam Cost Included)

The Complete Project Manager with CAPM® and PMP® Prep

#### **COMPUTER APPLICATIONS**

Civil 3D Certification Training

Crystal Reports

Fundamentals of Blueprint Reading and Estimating

Intermediate Civil 3D Training

Microsoft Access Certification Training (Voucher Included)

Microsoft Excel Certification Training (Voucher Included)

Microsoft Office Specialist (MOS) Associate Certification Training (Vouchers Included)

Microsoft Office Specialist (MOS) Expert Certification Training (Voucher Included)

Microsoft Outlook Certification Training (Voucher Included)

Microsoft PowerPoint Certification Training (Voucher Included)

Microsoft SharePoint 2019

Microsoft Word Certification Training (Voucher Included)

Professional Bookkeeping with QuickBooks Online (Voucher Included)

Professional Bookkeeping with QuickBooks with Payroll Practice and Management (Voucher Included)

Revit Architecture Professional

Revit Fundamentals

Revit MEP Professional

Revit Structure Professional

SketchUp Pro Fundamentals

#### **COMPUTER SCIENCE**

C++ Programmer

Front-End Web Developer

Full Stack Software Developer

Java Programmer

Java Programmer + Python Developer

JavaScript Developer

Oracle SQL and PL/SQL + Python Developer

Oracle SQL and PL/SQL + Python Developer + Java Programmer

Oracle SQL and PL/SQL Developer

Oracle SQL and PL/SQL Developer + Java Programmer

Oracle SQL and PL/SQL Developer + Python Developer

Video Game Design and Development

Web Applications Developer

Web Applications Developer Plus

Web Design Professional

#### **ADVANCED CAREER TRAINING** | ONLINE COURSES

#### **ADVANCED CAREER TRAINING** | ONLINE COURSES

#### <span id="page-15-0"></span>**CONSTRUCTION AND TRADES**

Biofuel Production Operations

- Certified Additive Manufacturing-Fundamentals (CAM-F) (Voucher Included)
- Certified Additive Manufacturing-Technician (CAM-T) (Voucher Included)
- Certified Manufacturing Associate (CMfgA) (Voucher Included)
- Certified Manufacturing Engineer (CMfgE) (Voucher Included)
- CertifIed Manufacturing Technologist (CMfgT) (Voucher Included)

Chemical Plant Operations

CNC Machinist

Composites Technician

Die Setter

- Electrical Technician (Tools Included)
- Electric Vehicle Fundamentals (EVF (Voucher Included)

Engineering Technician

Foundations of Plumbing (Tools Included)

Home Inspection Certificate

HVAC/R Certified Technician (Voucher Included)

HVAC/R Certified Technician (Voucher and Tools Included)

HVAC/R Controls/Building Automation Systems

#### HVAC/R Simulations for Field Technicians

HVAC/R Technician (Voucher and Tools Included)

Leadership in Energy and Environmental Design (LEED) (Exam Cost Included)

Maintenance Technician

Manual Machinist

Mechatronics

NABCEP Certification - PV Associate (Exam Cost Included)

NABCEP Certification - PV Design Specialist

NABCEP Certification - PV Installation Professional

Natural Gas Plant Operations

Oil Refinery Operations

Power Plant Operations

Press Operator: Cold Stamping

Press Operator: Hot Stamping

Process Technician

Programa de Certificado de Conocimiento Básico de HVACR NATE Core (Vale y Herramientas Incluidas)

#### Quality Inspector

Residential Electrician (Tools Included)

Robotics in Manufacturing Fundamentals (RMF) (Voucher Included)

Robotics Technician

Solar Design Training

Solar Sales Training

Técnico Electrico

Técnico HVAC/R (De Español a Inglés) (Incluye Cupón)

Técnico HVAC/R para Estudiantes de Inglés (Español)

Tool and Die Maker

Toolmaker

Welder Technician (Tools Included)

#### **HEALTH AND FITNESS**

ACE Personal Trainer ACE Personal Trainer with Fitness

and Health Internship

- ACSM Certified Exercise Physiologist
- ACSM Certified Exercise Physiologist with Fitness and Health Internship

ACSM Personal Training

ACSM Personal Training with Fitness and Health Internship

#### Activity Director

AFAA Group Fitness Instructor (Voucher Included)

Certified Physical Therapy Aide (Voucher Included)

Certified Professional Life Coach

Fitness Business Management

NASM Certified Nutrition Coach (Exam Cost Included)

NASM Certified Nutrition Coach + Weight Loss Specialist (CNC, WLS) (Vouchers Included)

NASM Certified Personal Trainer + AFAA Group Fitness Instructor (Vouchers Included)

NASM Certified Personal Trainer + Corrective Exercise (Vouchers Included)

NASM Certified Personal Trainer + Performance Enhancement (Vouchers Included)

NASM Certified Personal Trainer and Exam Preparation (Voucher Included)

NASM Certified Personal Trainer (Spanish) (Voucher Included)

NASM Certified Sports Nutrition Coach (Exam Cost Included)

NASM Certified Weight Loss Coach (CPT, CNC, WLS) (Vouchers Included)

NASM Corrective Exercise Specialist (CES) (Exam Cost Included)

NASM Group Personal Training Specialization

#### NASM Home Gym Design Specialization

NASM Performance Enhancement Specialist (PES) (Exam Cost Included)

NASM Senior Fitness Specialization

NASM Virtual Coaching Specialization

NASM Weight Loss Specialist (WLS) (Voucher Included)

NASM Women's Fitness Specialization

NASM Youth Exercise Specialization

NCSF Certified Strength Coach (Voucher Included)

NCSF Sports Nutrition Specialist (Voucher Included)

Nutrition for Optimal Health, Wellness, and Sports

Peer Support Specialist

Social Service Assistant

#### **ADVANCED CAREER TRAINING** | ONLINE COURSES

#### <span id="page-16-0"></span>**HEALTHCARE AND MEDICAL**

Administrative Dental Assistant

Advanced Hospital Coding and CCS Prep (Voucher Included)

Advanced Medical Interpreter

Certified Clinical Medical Assistant (CCMA) (Voucher Included)

Certified Clinical Medical Assistant (CCMA) + Certified Electronic Health Records Specialist (CEHRS) (Vouchers Included)

Certified Clinical Medical Assistant for the Experienced CMAA (Voucher Included)

Certified EKG Technician (Voucher and Lab Included)

Certified EKG Technician (Voucher Included)

Certified Electronic Health Records Specialist (CEHRS)

Certified Electronic Health Records Specialist + Medical Terminology

Certified Health Unit Coordinator (Voucher Included)

Certified Inpatient Coder (Voucher Included)

Certified Medical Administrative Assistant (CMAA) (Voucher Included)

Certified Medical Administrative Assistant (CMAA) + Medical Terminology (Voucher Included)

Certified Medical Administrative Assistant with Certified Electronic Health Records Specialist and Medical Terminology (Vouchers Included)

Certified Medical Administrative Assistant with Medical Billing and Coding (Vouchers Included)

Certified Outpatient Coder (Voucher Included)

Certified Pharmaceutical Sales Representative (Exam Cost Included)

Certified Phlebotomy Technician (Voucher + Lab Included)

Certified Professional Medical Auditor (Voucher Included)

Certified Risk Adjustment Coder (Voucher Included)

Clinical Dental Assistant (Vouchers Included)

Dental Office Manager

EKG Technician (Voucher Included)

Home Health Aide

ICD-10 Medical Coding

Medical Billing and Coding (Voucher Included)

Medical Billing Specialist with Electronic Health Records (Vouchers Included)

Medical Interpreter (Spanish/English)

Medical Office Manager (CPPM) (Vouchers Included)

Optical Manager

Optician Certification Training

Patient Access Representative (Vouchers Included)

Patient Care Technician (Voucher Included)

Personal Care Aide

Pharmacy Technician (Voucher Included)

Professional Recovery Coach

Sterile Processing Technician (Voucher Included)

#### **HOSPITALITY**

Ama de Casa Bilingüe

Basic Housekeeping

Catering Professional

Certified COVID Hospitality Compliance Officer (CHCO)

Certified Destination Wedding Planner

Certified Master Wedding and Event Planner

Certified Model Know How

Certified Wedding Planner

Corporate Event Planner

COVID Readiness for Servers and Waitstaff

Diseños Florales de Lujo

El Curso Especializado de Diseño de Bodas y Eventos de Preston Bailey

Event Management and Design

Executive Housekeeper

Fundamentos de Preston Bailey para el Diseño Floral

Hotel Management

Hotel Management with Executive Housekeeper

Household Manager

Household Manager with Executive Housekeeper

Master Event Design

Plan de Estudios del Curso de Certificación de Organización de Bodas y Eventos

Preston Bailey's Fundamentals of Floral Design

Preston Bailey's Intermediate Floral Design

Preston Bailey's Signature Wedding and Event Design

Restaurant Management

Travel Agent Training (Exam Cost Included)

Virtual Hybrid Event Planning

#### **INFORMATION TECHNOLOGY**

AZ-104: Microsoft Azure Administrator (Voucher Included)

AZ-900 and 104: Microsoft Azure Fundamentals and Administrator (Vouchers Included)

AZ-900 and 500: Microsoft Azure Fundamental and Security Technologies (Vouchers Included)

AZ-900: Microsoft Azure Fundamentals (Voucher Included)

Certified AWS Cloud Practitioner and Developer (Vouchers Included)

Certified AWS Cloud Practitioner and Solutions Architect (Vouchers Included)

Certified AWS Cloud Practitioner and SysOps Administrator (Vouchers Included)

Certified AWS Developer (Voucher Included)

Certified AWS Solutions Architect (Voucher Included)

Certified AWS SysOps Administrator (Voucher Included)

Certified Ethical Hacker (Voucher Included)

Certified Information Security Manager (CISM) (Voucher Included)

#### <span id="page-17-0"></span>**INFORMATION TECHNOLOGY** (continued)

Certified Information Systems Security Professional (CISSP)

Certified Kubernetes Administrator (CKA) (Voucher Included)

Certified Network Defender (CND) (Voucher Included)

Certified Penetration Testing Professional (CPENT) (Voucher Included)

Cisco CCNA Certification Training (Voucher Included)

Cisco CCNP Enterprise ENCOR and ENARSI (Vouchers Included)

Cisco CCNP Enterprise ENCOR and ENWLSI (Vouchers Included)

Cloud Engineer IT Professional Program (Vouchers Included)

CompTIA A+ Certification Training (Vouchers Included)

CompTIA ITF+ Certification Training (Voucher Included)

CompTIA® Advanced Security Practitioner (CASP) (Voucher Included)

CompTIA® Certification Training: ITF+ and A+ (Vouchers Included)

CompTIA® Certification Training: Network+, Security+ (Vouchers Included)

CompTIA® Cloud Essentials+ (Voucher Included)

CompTIA® Linux+ (Voucher Included)

CompTIA® Project+ (Voucher Included)

CompTIA® A+ Certification Training (Vouchers Included)

CompTIA®™ Certification Training: A+, Network+, Security+ (Vouchers Included)

CompTIA®™ Cloud+ Certification Training (Voucher Included)

CompTIA®™ Network+ Certification Training (Voucher Included)

CompTIA®™ Security+ Certification **Training (Voucher Included)** 

Computer Hacking Forensics Investigator (CHFI) (Voucher Included)

EXIN Cloud Computing

IC3 Certification in Digital Literacy GS6 (Voucher Included)

Information Security Training (Vouchers Included)

Linux Foundation Certified System Administrator (LFCS) (Voucher Included)

Management for IT Professionals

SSCP Systems Security Certified Practitioner

UNIX Administration Basics

VMware vSphere ICMv7.0 for the Real World

#### **IT BOOT CAMPS**

(ISC) CAP® Training Boot Camp

(ISC) CCSP® Training Boot Camp

(ISC) CISSP® Training Boot Camp

Cisco CCNA Associate and CyberOps Associate Training Boot Camp

Cloud Engineer Boot Camp (Vouchers Included)

CompTIA® A+ Training Boot Camp

CompTIA® Cloud+ Training Boot Camp

CompTIA® CySA+ Training Boot Camp

CompTIA® Data+ Training Boot Camp

CompTIA® Network+ Training Boot Camp

CompTIA® Security+ Training Boot Camp

Cybersecurity Boot Camp

Ethical Hacking Dual Certification Boot Camp (CEH and PenTest+)

Full Stack Web Development Boot Camp

ISACA CISA Training Boot Camp

Microsoft Azure Dual Certification Boot Camp

Software Engineering Boot Camp

#### **LANGUAGE**

Professional Interpreter Professional Translator

#### **LAW AND LEGAL**

Certificate in Family Mediation

Certificate in Healthcare and Eldercare

Certificate in Mediation and Restorative Justice

Certificate in Mediation and Arbitration

Certified Legal Secretary

Certified Paralegal (Voucher Included)

Court Interpreter (Spanish/English)

Digital Court Reporter

Digital Court Reporter with Legal Transcription

Federal Court Interpreter

Immigration Court Interpreter (Spanish/English)

Legal Terminology

Legal Transcriptionist

#### **TEACHER PROFESSIONAL DEVELOPMENT**

120-Hour TEFL Certification

220-Hour Advanced TEFL Certification

Asociado de Desarrollo Infantil – Base central (De Español a Inglés)

Child Development Associate - Center Based (Voucher Included)

Child Development Professional (Voucher Included)

Teacher's Aide with ParaPro Prep

#### **VETERINARY**

Horse Care Management

Veterinary Assistant

Veterinary Assistant with Horse Care Management

Veterinary Office Manager

#### **WRITING**

Certified Technical Writer Fiction Writer Course Professional Editor Course Technical Writing Manager